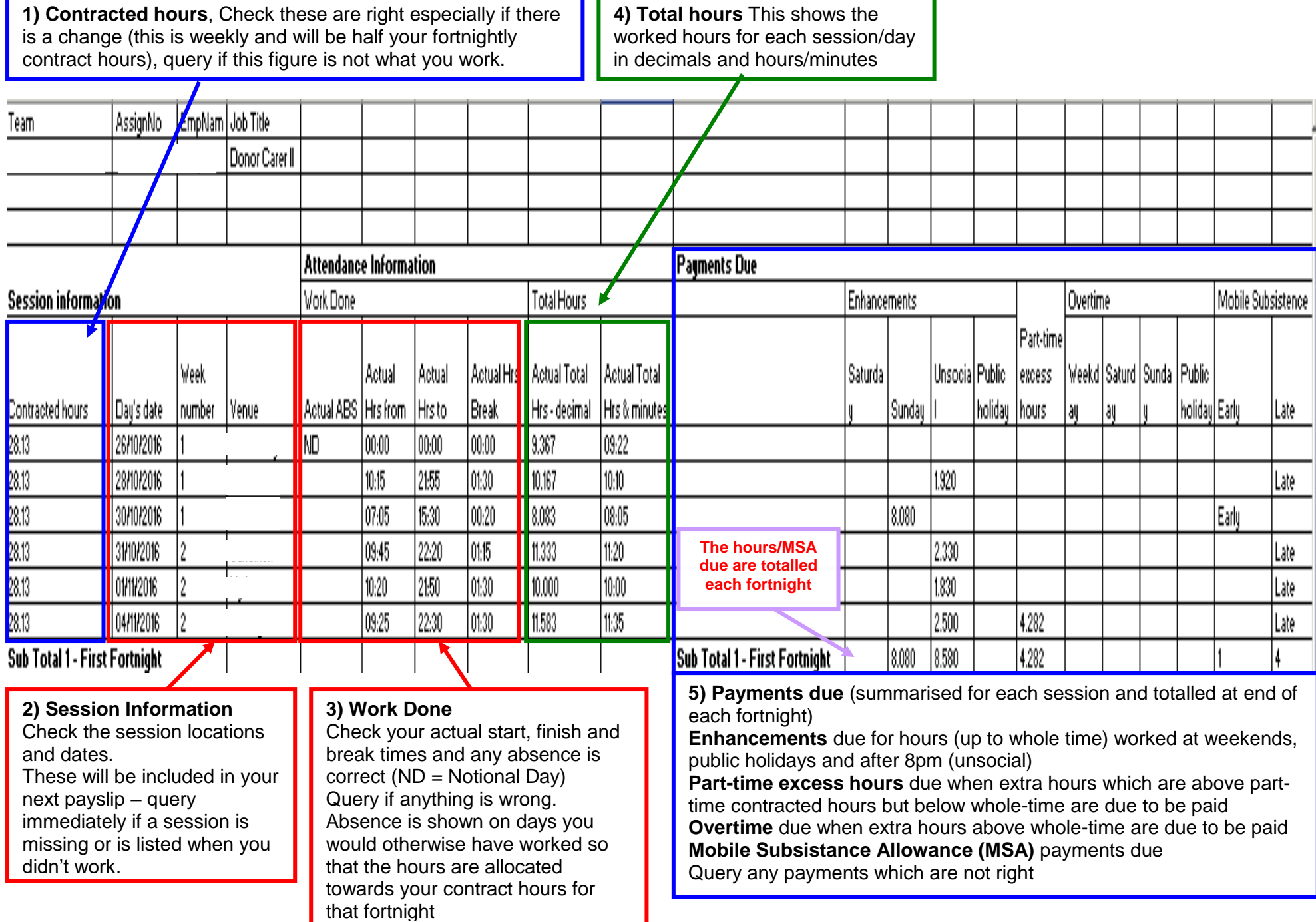

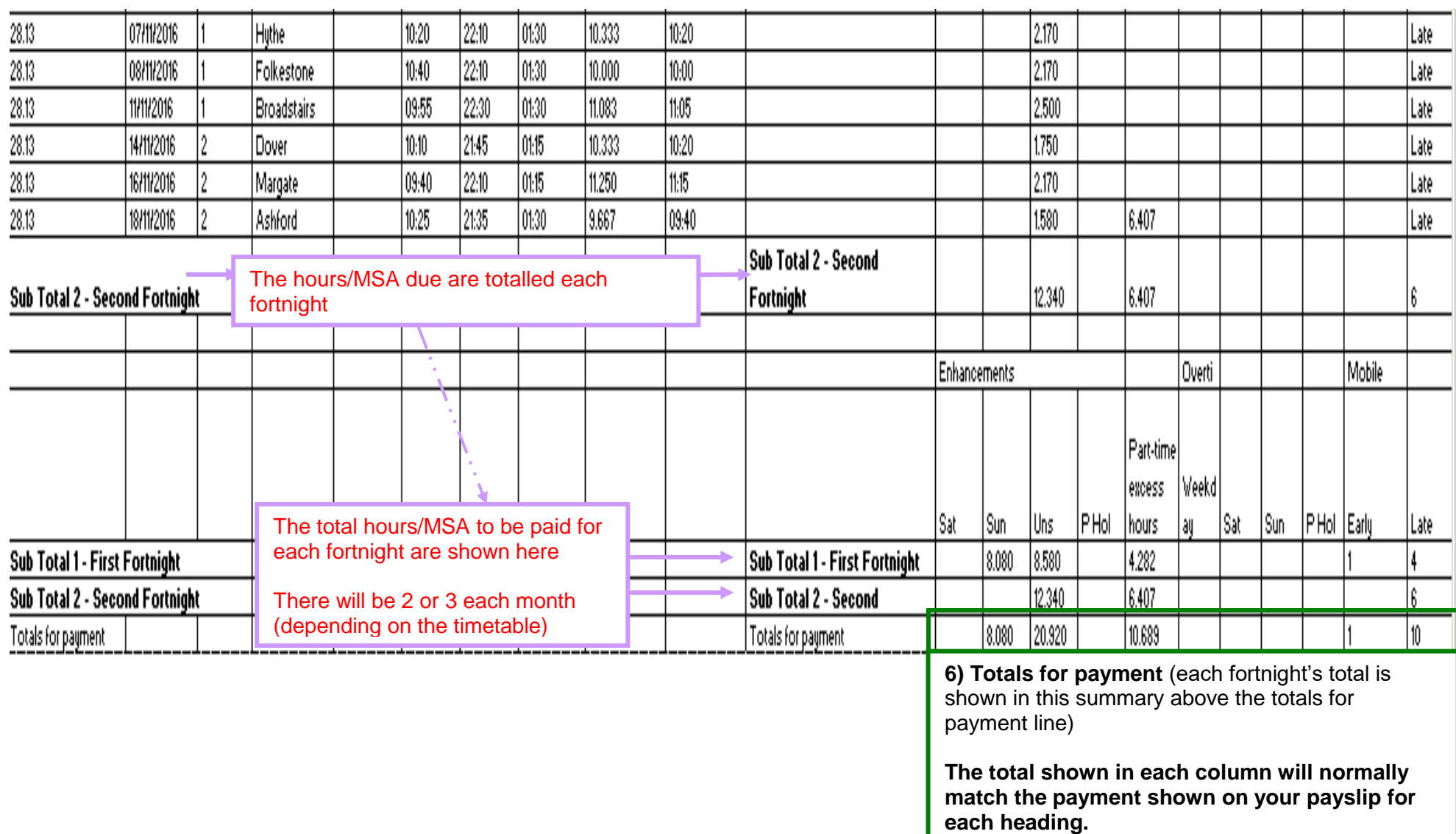

**The totals won't match if there has been an adjustment for a previous month.**